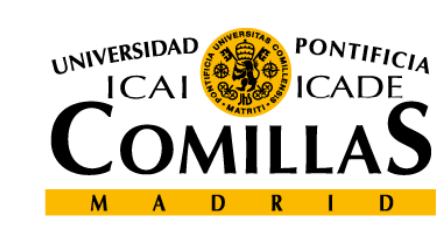

upcomillasos

### upcomillasos

### *Gestión de operaciones*

*Modelado de restricciones con variables binarias*

*Modelado de p g ro gramación no lineal*

Pedro Sánchez **pedro.sanchez@upcomillas.es**

# **Contenido**

- Restricciones especiales
- Restricciones lógicas
- Productos de variables
- Modelos de programación NO lineal

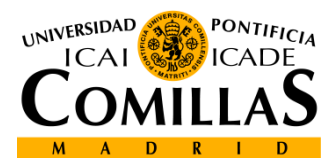

**2**

## **Modelado de restricciones especiales (i)**

• Disyunciones <sup>e</sup> implicaciones

Una pareja de restricciones donde una se debe satisfacer, mientras que la otra no es necesario que se cumpla

$$
f(x) \le 0 \qquad 6 \qquad g(x) \le 0
$$

es equivalente a:

$$
f(x) > 0 \longrightarrow \mathbf{g}(x) \le 0
$$

Ejemplo:

 $3x_1 + 2x_2 - 18 \le 0$  **ó**  $x_1 + 4x_2 - 16 \le 0$  $3x_1 + 2x_2 - 18 \le My$  $+2x_2-18 \le My \ y = \begin{cases} 1 & \text{se relaja la ecuación 1} \ 0 & \text{se relaja la ecuación 2} \end{cases}$  $x_1 + 4x_2 - 16 \leq M(1 - y)$ =  $\left\{$ 

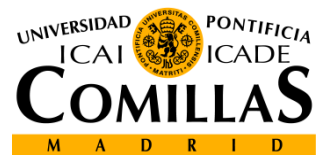

**3**

*M* : un valor suficientemente elevado

## **Modelado de restricciones especiales (ii)**

### • Cumplir *k* de *N* ecuaciones

Se tiene un conjunto de *N* ecuaciones de las cuales se han de satisfacer al menos *k* de ellas

$$
f_1(x_1, ..., x_n) \le 0
$$
  
\n
$$
f_2(x_1, ..., x_n) \le 0
$$
  
\n
$$
f_N(x_1, ..., x_n) \le 0
$$
  
\n
$$
f_1(x_1, ..., x_n) \le My_1
$$
  
\n
$$
f_2(x_1, ..., x_n) \le My_2
$$
  
\n
$$
f_2(x_1, ..., x_n) \le My_2
$$
  
\n
$$
y_i \in \{0, 1\} \quad i = 1, ..., N
$$

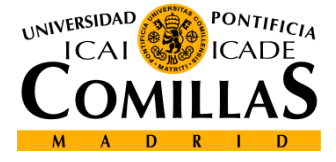

**4**

### **Modelado de restricciones especiales (iii)**

• Seleccionar entre *N* valores

Sea una ecuación con múltiples cotas Se ha de cumplir al menos una de ellas

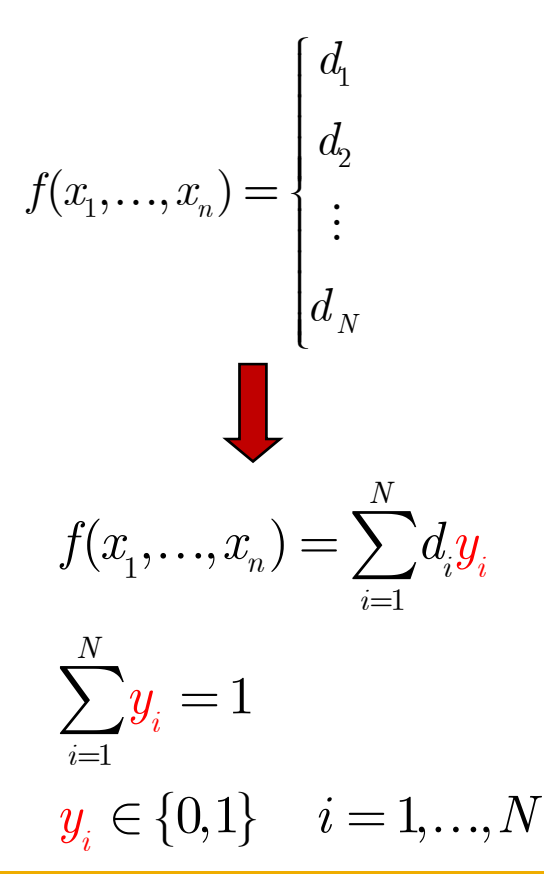

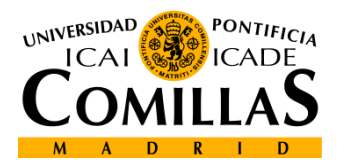

**5**

## **Modelado de restricciones lógicas (i)**

#### **Tabla de equivalencias lógicas**

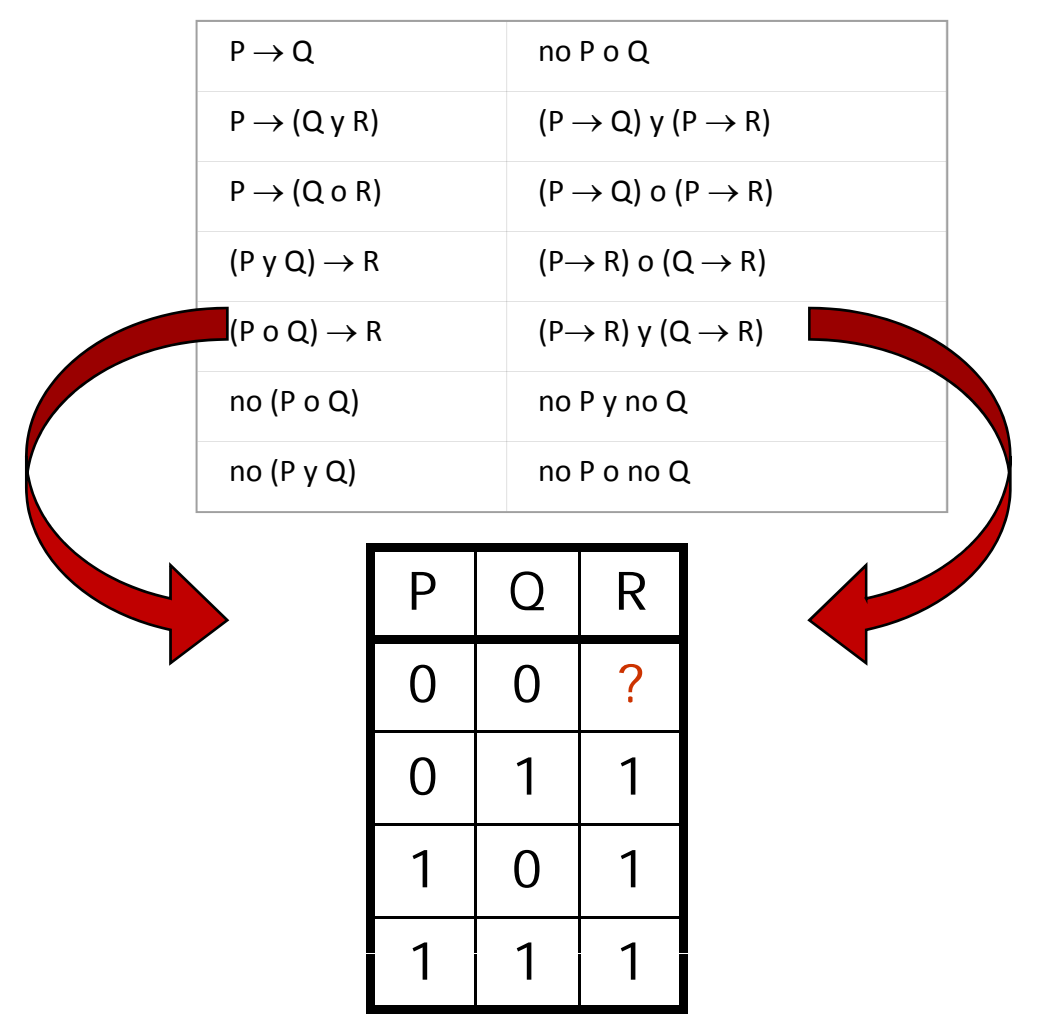

Departamento de Organización Industrial<br>Escuela Técnica Superior de Ingeniería ICAI de activo de *Modelado de restricciones con variables binarias* 

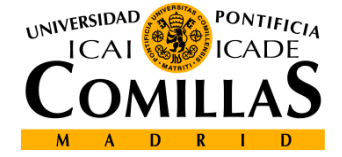

## **Modelado de restricciones lógicas (ii)**

Se denomina $\,X_{i}^{}\,$ al cumplimiento de la restricción  $i$ Se denomina  $\delta_{\!i}^{\phantom{i}}$  a la variable binaria asociada al cumplimiento

Transformación de proposiciones lógicas en restricciones

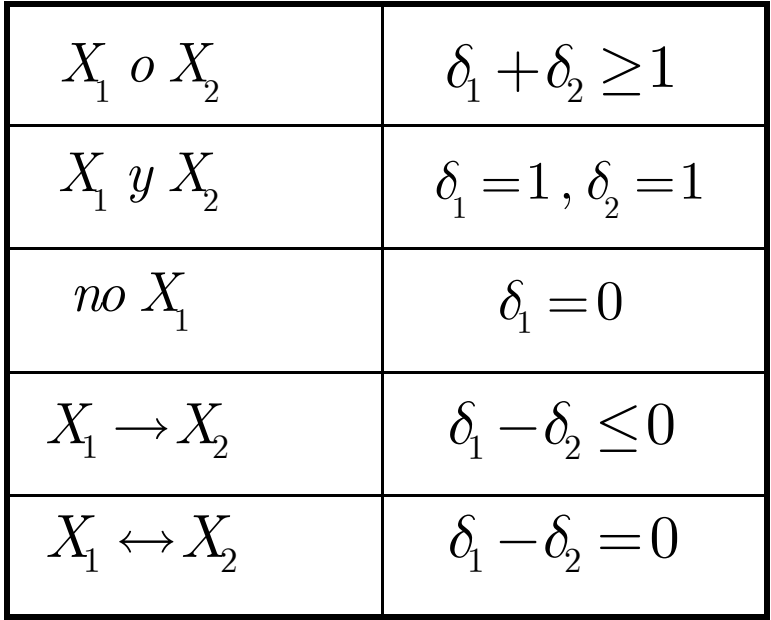

UNIVERSIDAD

**7**

# **Modelado de restricciones lógicas (iii)**

#### **Ejemplo:**

Si se fabrica el producto A <sup>o</sup> B (o ambos), entonces debe fabricarse al menos uno de los productos C, D <sup>o</sup> E

$$
(X_A \circ X_B) \to (X_C \circ X_D \circ X_E)
$$
  

$$
\delta_A + \delta_B \ge 1 \Rightarrow \delta_C + \delta_D + \delta_E \ge 1
$$

Para modelar estas implicaciones lógicas se separan en dos bloques mediante una variable binaria auxiliar

$$
\delta_{\!\scriptscriptstyle A} + \delta_{\!\scriptscriptstyle B} \geq \! 1 \! \Rightarrow \! \delta = \! 1
$$

$$
\delta=1 \Rightarrow \delta_{\!\stackrel{\phantom{.}}{C}}+\delta_{\!\stackrel{\phantom{.}}{D}}+\delta_{\!\stackrel{\phantom{.}}{E}}\geq 1
$$

Departamento de Organización Industrial<br>Escuela Técnica Superior de Ingeniería ICAI de activo de *Modelado de restricciones con variables binarias* 

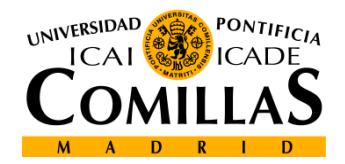

# **Modelado de restricciones lógicas (iv)**

#### **Tabla de equivalencia en restricciones lineales**

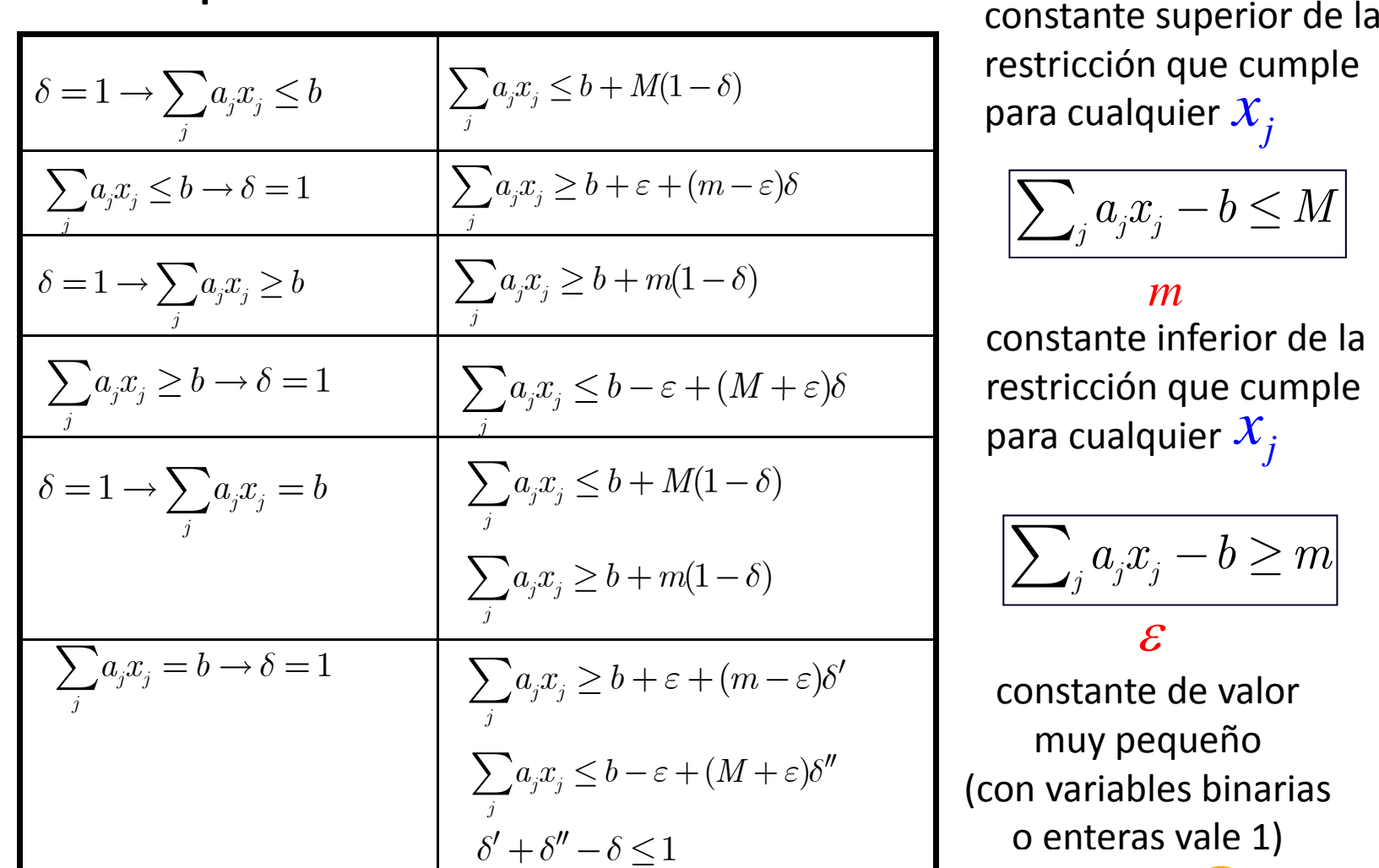

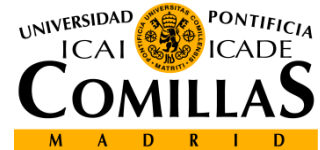

**9**

*M*

## **Modelado de restricciones lógicas (iv) Ejemplo (Cont.):**

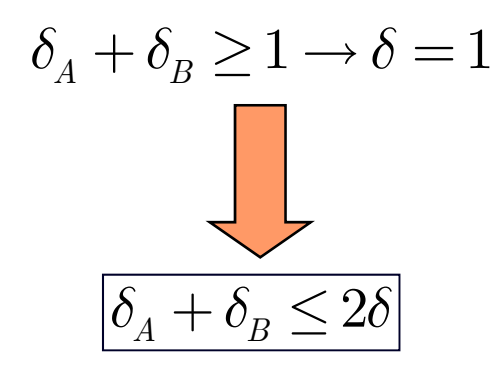

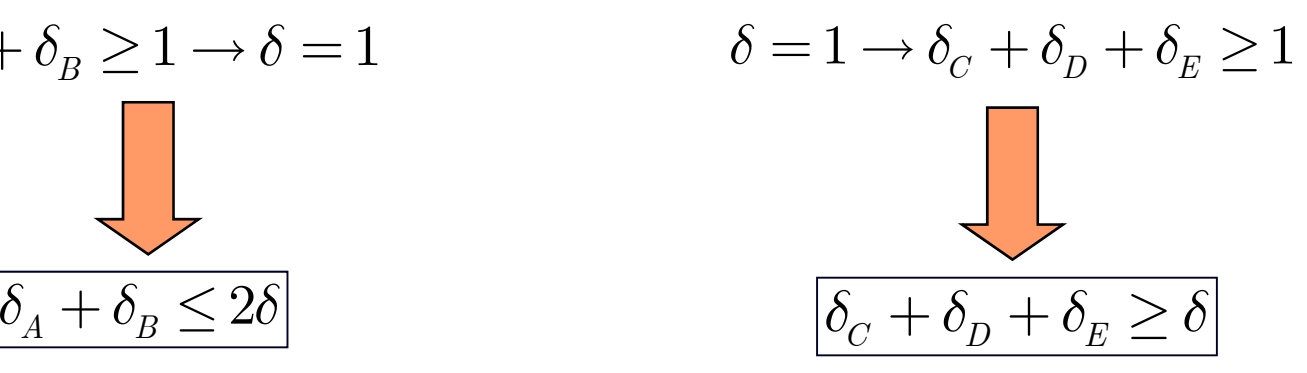

**10**

**Ejemplo** (Otra formulación):

$$
(X_A \circ X_B) \to (X_C \circ X_D \circ X_E)
$$
\n
$$
\begin{bmatrix}\n[X_A \to (X_C \circ X_D \circ X_E)] \\
[X_B \to (X_C \circ X_D \circ X_E)]\n\end{bmatrix}
$$
\n
$$
\begin{bmatrix}\n\delta_A - \delta \leq 0 \\
\delta_B - \delta \leq 0 \\
\delta_C + \delta_D + \delta_E \geq \delta\n\end{bmatrix}
$$
\n
$$
\begin{bmatrix}\n\delta_B - \delta \leq 0 \\
\delta_C + \delta_D + \delta_E \geq \delta\n\end{bmatrix}
$$
\n
$$
\begin{bmatrix}\n\delta_A - \delta \leq 0 \\
\delta_B - \delta \leq 0 \\
\delta_C + \delta_D + \delta_E \geq \delta\n\end{bmatrix}
$$

**ICAI** 

# **Modelado de restricciones lógicas (v)**

#### **Otro ejemplo :**

Un entrenador de baloncesto tiene 9 jugadores clasificados entre 1 y 3 de acuerdo a su nivel de manejo de pelota, tiro, rebote y defensa

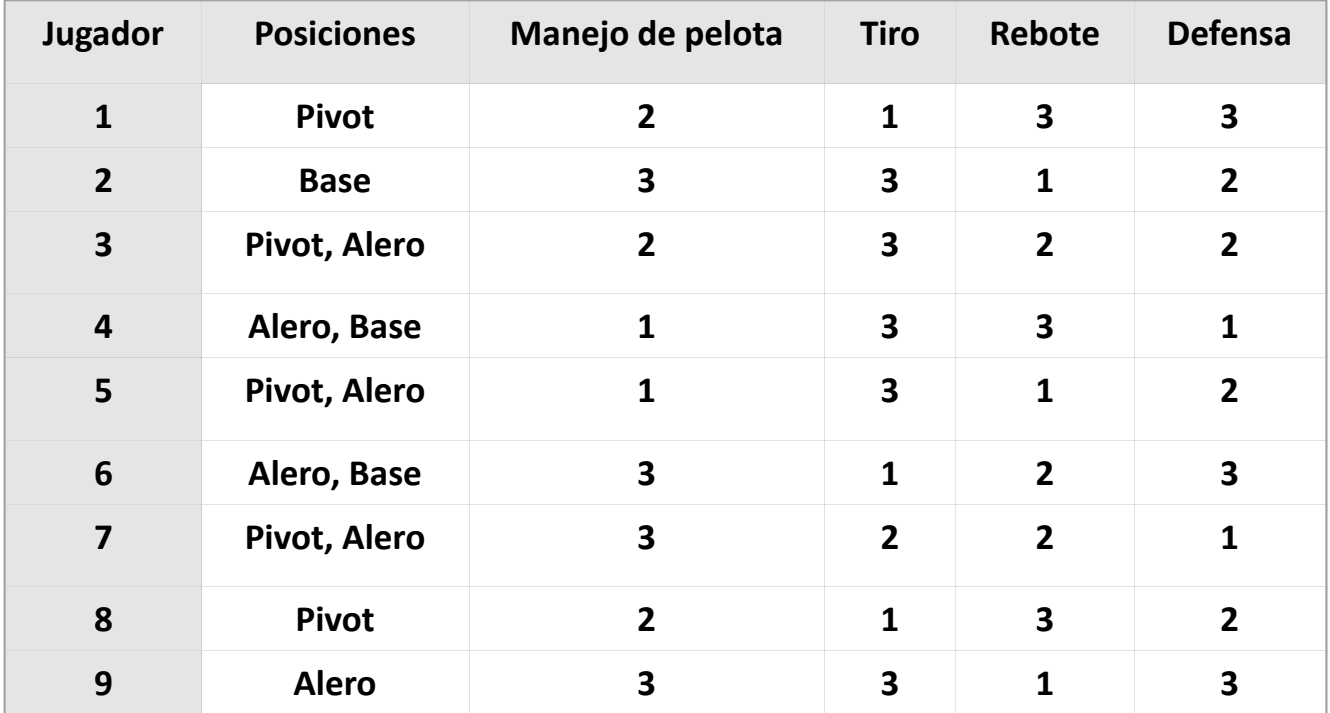

#### Se debe conseguir un equipo de 5 jugadores con máxima capacidad defensiva

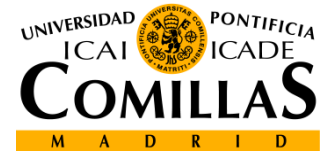

**11**

# **Modelado de restricciones lógicas (vi)**

### **Otro ejemplo (Cont.) :**

#### **Condicionantes**

- Dos jugadores deben poder actuar de pivot, dos de alero y uno de base
- Su nivel medio en manejo de pelota, tiro y rebote debe ser no inferior <sup>a</sup> 2
- Si el jugador 3 juega, el jugador 6 no juega
- Si el jugador 1 juega, el 4 ó 5 juegan pero no los dos. Si no, no hay condición

•El jugador 8 <sup>o</sup> el 9 deben jugar pero no los dos <sup>a</sup> la vez

#### **VARIABLES**

$$
\mathcal{X}_{j} = \begin{cases} 1 & \text{si se incluye el jugador } j \text{ en otro caso} \\ 0 & \text{ en otro caso} \end{cases}
$$

$$
\mathcal{X}_{jk} = \begin{cases} 1 & \text{si se incluye el jugador } j \text{ en posto são} \\ 0 & \text{ en otro caso} \end{cases}
$$

$$
j = 1, ..., 9 \qquad j = 1, ..., 9 \qquad k = p, a, b
$$

Departamento de Organización Industrial<br>Escuela Técnica Superior de Ingeniería ICAI Modelado de restricciones con variables binarias 1

### **Modelado de restricciones lógicas (vii)**

Función objetivo:  $\,\max 3x_{{}_{1}}+2x_{{}_{2}}+2x_{{}_{3}}+x_{{}_{4}}+2x_{{}_{5}}+3x_{{}_{6}}+x_{{}_{7}}+2x_{{8}}+3x_{{}_{9}}$ 

Selección de 5 jugadores:

n de 5 jugadores:  $x_1 + x_2 + x_3 + x_4 + x_5 + x_6 + x_7 + x_8 + x_9 = 5$ 

Número mínimo de

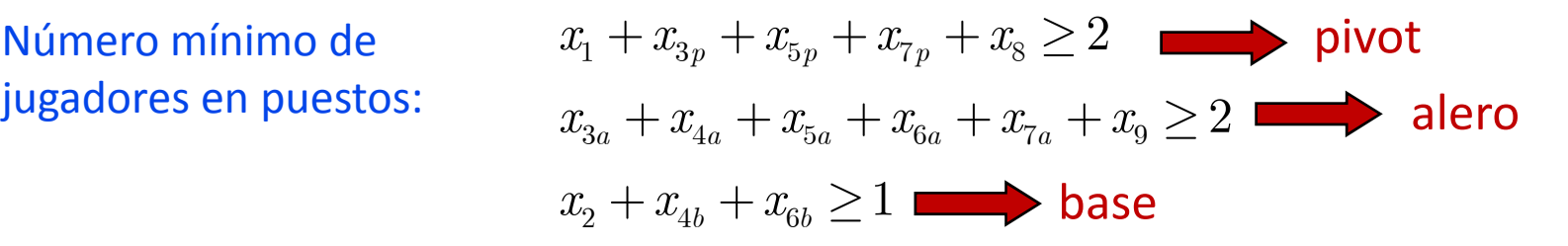

Niveles medios mínimos:

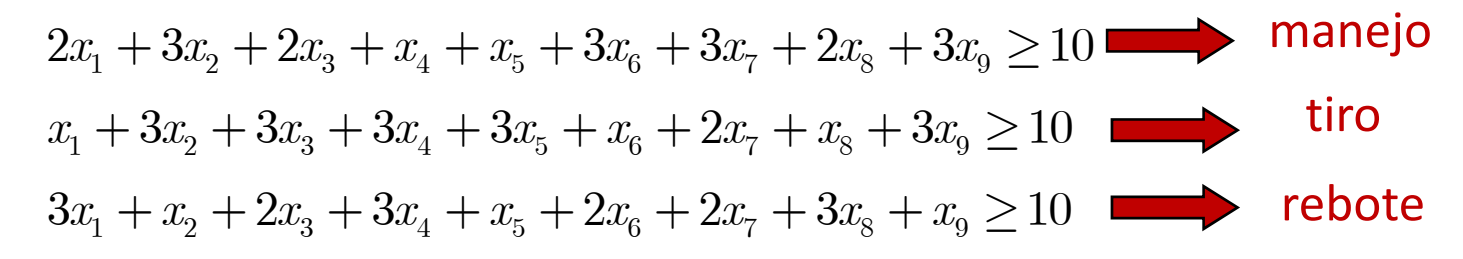

Incompatibilidad entre los jugadores 3 y 6:  $x_3 + x_6 \leq 1$ 

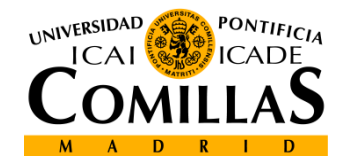

**13**

### **Modelado de restricciones lógicas (viii)**

$$
\begin{array}{l}\text{Afinidad entre jugador 1}: \\ \text{y jugadores 4 y 5}\end{array} x_1 \geq 1 \rightarrow x_4 + x_5 = 1 \qquad \qquad \begin{cases} x_4 + x_5 \leq 2 - x_1 \\ x_4 + x_5 \geq x_1 \end{cases}
$$

Un jugador entre 8 y 9: 
$$
x_8 + x_9 = 1
$$

Relaciones de coherencia binarias:

$$
x_{3p} + x_{3a} - x_3 = 0
$$
  
\n
$$
x_{4a} + x_{4b} - x_4 = 0
$$
  
\n
$$
x_{5p} + x_{5a} - x_5 = 0
$$
  
\n
$$
x_{6a} + x_{6b} - x_6 = 0
$$
  
\n
$$
x_{7p} + x_{7a} - x_7 = 0
$$

UNIVERSIDAD **PONTIFICIA**  $ICAI$ 

**14**

## **Modelado de productos**

Las variables binarias se pueden utilizar para eliminar productos de variables que harían el problema no lineal

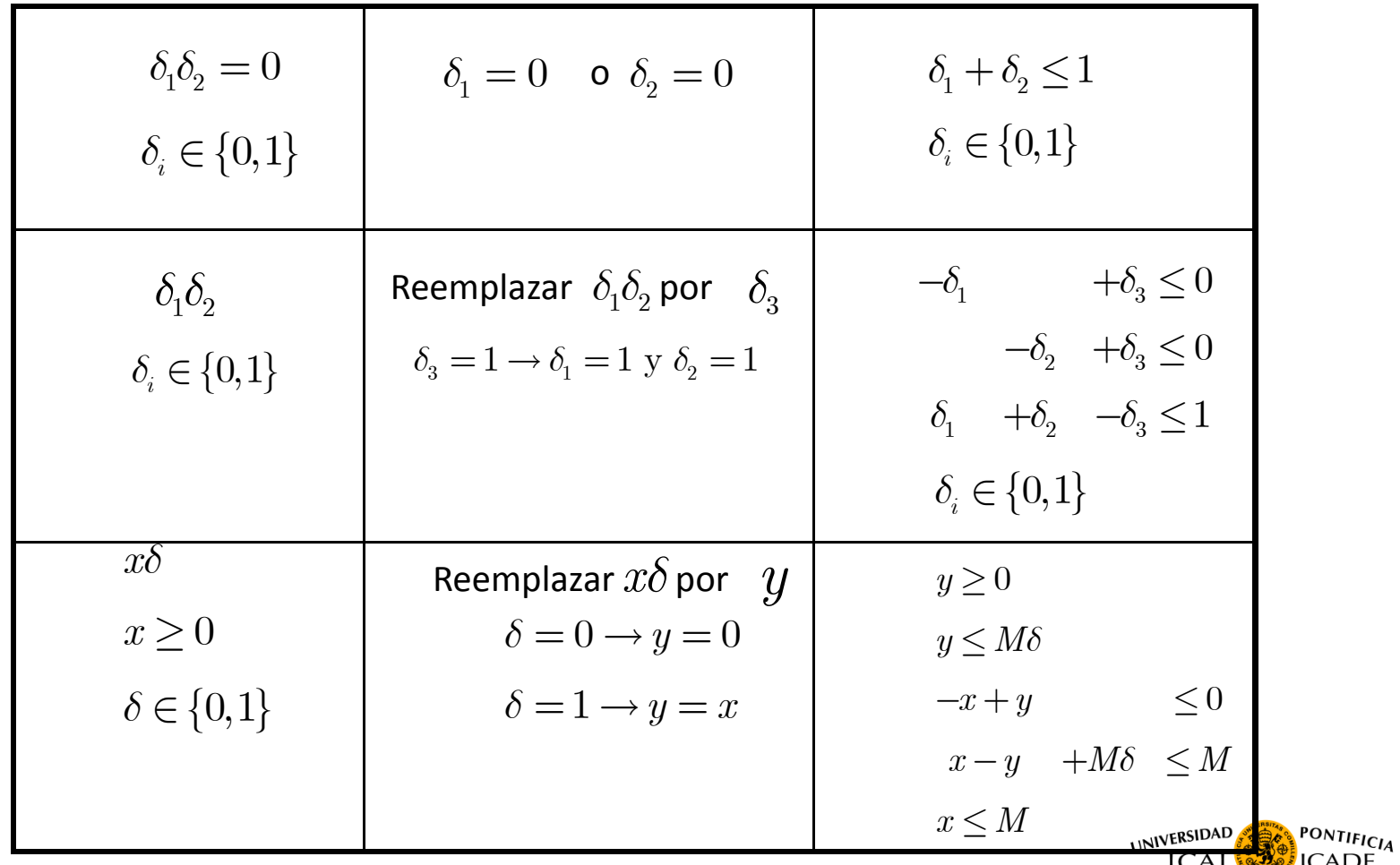

Departamento de Organización Industrial<br>Escuela Técnica Superior de Ingeniería ICAI Modelado de restricciones con variables binarias 1

# **Modelos de programación no lineal (i)**

En algunos campos el modelado <u>no lineal</u> no se puede aproximar por el <u>lineal</u>

**PRODUCCIÓN CON ELASTICIDAD EN PRECIOS/COSTES**

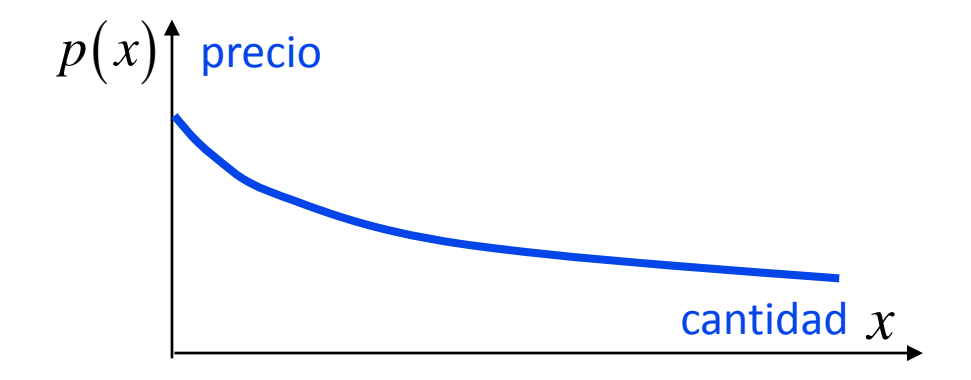

 $M$ argen de contribución:  $P(x) = xp(x) - cx$ 

Maximización del margen total:  $f(x) = \sum P_i(x) = \sum [x_i p_i(x_i)]$ *n n* Maxximización del margen total:  $f(x) = \sum P_j(x) = \sum [x_j p_j(x_j) - c_j x_j]$ 1  $i=1$  $j(\mathbf{x}) = \sum_{j} \alpha_{j} p_{j}(\mathbf{x}_{j})$   $c_{j} \alpha_{j}$  $j=1$  *j*  $f(x) = \sum_i P_i(x) = \sum_i x_i p_i(x_i) - c_i x_i$  $=$   $=$   $=$   $=$  $\sqrt{r}$   $\sqrt{r}$  $\sum\bigl[x_jp_j(x_j) - c_jx_j\bigr]$ 

Análogamente podría suceder con una función de costes no lineal *<sup>c</sup> <sup>x</sup>*

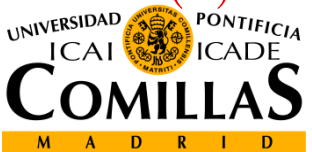

**16**

# **Modelos de programación no lineal (ii)**

#### **TRANSPORTE CON DESCUENTOS POR VOLUMEN**

- $\bullet$  Se modelan los descuentos por cantidad para volúmenes grandes
- La función de coste es una función en diente de sierra para cada tramo

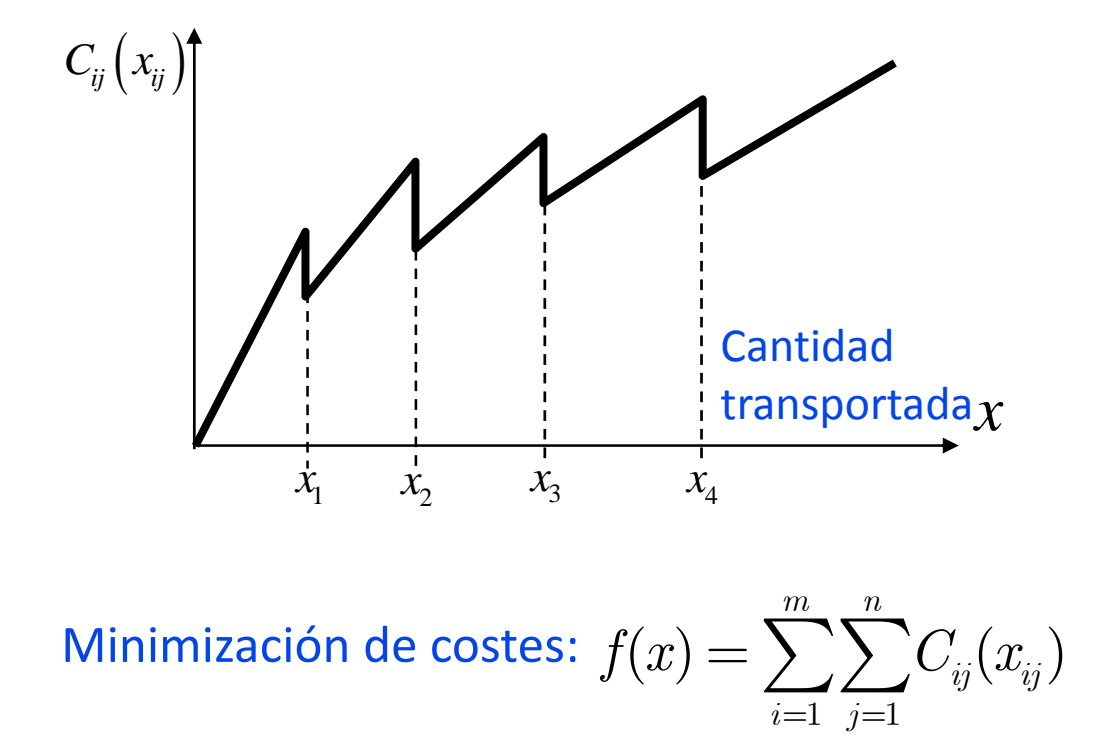

Departamento de Organización Industrial<br>Escuela Técnica Superior de Ingeniería ICAI Modelado de restricciones con variables binarias 1

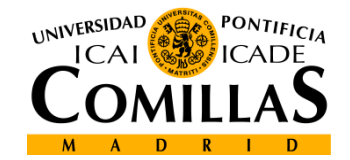

# **Modelos de programación no lineal (iii)**

#### **SELECCIÓN DE UNA CARTERA DE INVERSIONES**

Se tienen en cuenta *<sup>n</sup>* tipos de acciones para formar una cartera

PARÁMETROS: $\mu$ <sub>*j*</sub> : media del rendimiento de las acciones *j*  $\sigma_{jj}$ : varianza del rendimiento de las acciones *j* 

VARIABLES:: Número de acciones *j* que se incluyen en la cartera *x j*

 $R(x)$ : Rendimiento esperado

 $V(x)$ : Varianza del rendimiento total de la cartera

$$
R(x) = \sum_{j=1}^{n} \mu_j x_j
$$

$$
V(x) = \sum_{i=1}^{n} \sum_{j=1}^{n} \sigma_{ij} x_i x_j
$$

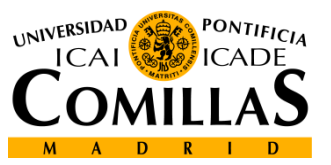

# **Modelos de programación no lineal (iv)**

**SELECCIÓN DE UNA CARTERA DE INVERSIONES (cont.)**

**FUNCIÓN OBJETIVO:** Maximizar 
$$
f(x) = R(x) - \beta V(x)
$$

 $\beta$  : factor de aversión al riesgo

RESTRICCIONES:

$$
\displaystyle\sum_{j=1}^n P_jx_j\leq B\\ \displaystyle x_j\geq 0 \quad j=1,...,n
$$

*Pj* : coste de cada acción de tipo *<sup>j</sup>*

*B* : presupuesto

UNIVERSIDAD  $ICA$ 

**19**

# **Ejemplos de modelados (i)**

### **CONSTRUCCIÓN DE ALMACENES**

- Una compañía planea construir varios almacenes
- Surtirán <sup>a</sup> dos clientes
- $\bullet$ Se pueden construir hasta tres almacenes
- •Los costes estimados de construcción son 8000, 12000 y 7000
- $\bullet$ Los costes de transporte, capacidad y demanda son:

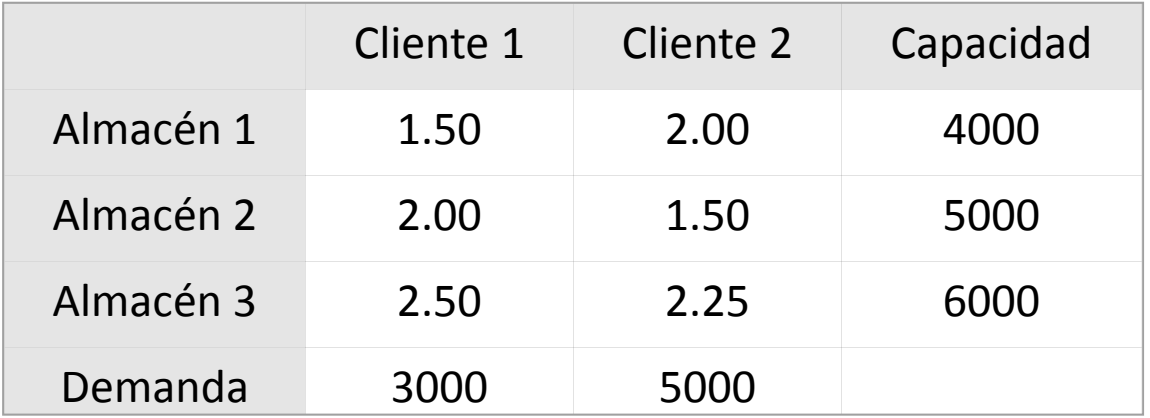

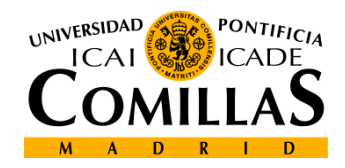

**20**

# **Ejemplos de modelados (ii)**

**CONSTRUCCIÓN DE ALMACENES (Cont.)**

$$
\begin{aligned} &\min_{x_{ij},y_i}\sum_{i,j}v_{ij}x_{ij}+\sum_if_iy_i\\ &\sum_jx_{ij}\leq c_iy_i \ \ \, \forall i\\ &\sum_ix_{ij}\geq d_j \ \ \, \forall j\\ &x_{ij}\geq 0, y_i\in\{0,1\} \end{aligned}
$$

**Solución**:

Construir almacenes 1 y 3 y servir del 1 al cliente 1, 3000 unidades y al cliente 2, 1000 unidades y del almacén 3 al cliente 2, 4000 unidades

Departamento de Organización Industrial<br>Escuela Técnica Superior de Ingeniería ICAI Modelado de restricciones con variables binarias 2

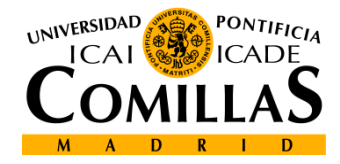

# **Ejemplos de modelados (iii)**

### **PRODUCCIÓN E INVENTARIO**

OBJETIVO: Planificación de la política de producción/inventario de agosto, septiembre, octubre y noviembre <sup>a</sup> coste mínimo

- Demanda estimada en esos meses: 500, 600, 800 y 1000 unidades
- Capacidad de producción mensual es 600 unidades <sup>a</sup> 25 euros/unidad
- El inventario inicial es 250 unidades
- La capacidad máxima del inventario es 400 unidades
- El coste mensual de almacenamiento por unidad es de 3 euros
- Se requiere un inventario al final de noviembre de 100 unidades

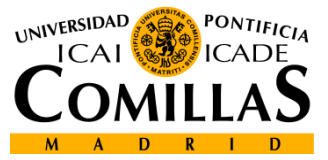

**22**

# **Ejemplos de modelados (iv)**

### **PRODUCCIÓN E INVENTARIO (Cont.)**

$$
\begin{aligned} &\min \sum_i \bigl(c i_i + c' p_i\bigr) \\ &\ i_i + p_i - d_i = i_{i+1} \\ &p_i \leq \overline{p}_i \\ &\ i_i \leq \overline{i}_i \\ &\ i_1 = 250, i_5 = 100 \\ &\ i_i, p_i \geq 0 \end{aligned}
$$

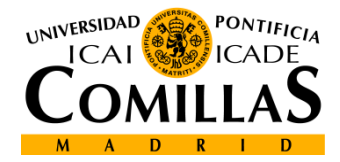